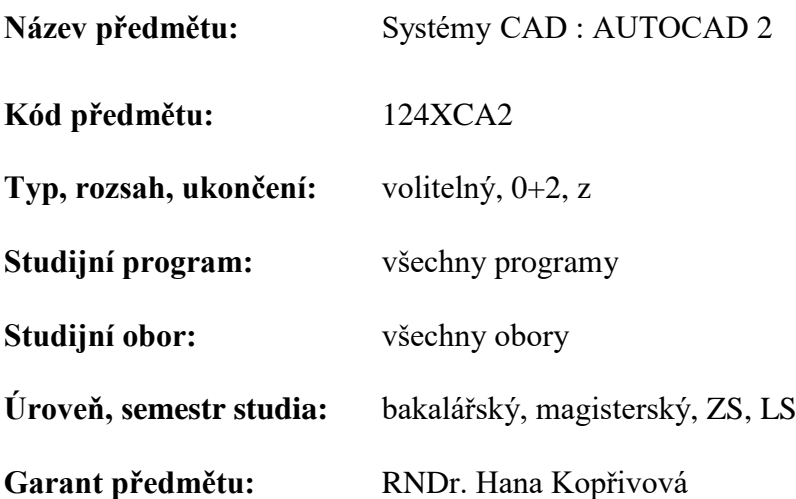

## **Anotace předmětu:**

Konkrétně jde o praktické zvládnutí programu AUTOCAD ve 3D zaměřené na stavaře. Uživatelský souřadný systém, axonometrické zobrazení a perspektiva. Různé zajímavé plochy, křivky, imitace terénu plochami. Tělesa, průniky, sjednocení a rozdíly těles, klenby, řez tělesa rovinou. Tisk, výkresový a modelový prostor. Vizualizace. Materiály, osvětlení, použití sluneční kalkulačky, oslunění objektu během dne. Pozadí, zjištění jak působí objekt v daném okolí. Doplňky, postavy, rostliny apod. Výstup i v rastrovém formátu, např.JPG. Formát DWF, video.

# **Cíle předmětu:**

Student zvládne software AutoCAD ve 3D, naučí se ho používat ve svém oboru.

# **Vstupní požadavky:**

Předmět navazuje na 124XC1A. Je požadována znalost AutoCADu v rovině, zápočet z XCA1 není podmínkou.

### **Doporučená literatura:**

- [1] help programu AutoCAD
- [2] Horová Iva: 3D modelování a vizualizace v AutoCADu, Computer Press, Brno2006

[3] Finkelstein Ellen: Mistrovství v AutoCADu Kompletní průvodce pro verze 2009 a 2010, Computer Press Brno 2010

# **Osnova cvičení :**

- 1. CAD systémy ve stavebnictví. Hardware, software. Získání studentské verze AutoCADu. Motivační ukázky 3D objektů. Jednoduchá tělesa. Různá zobrazení - pohledy, axonometrie, perspektiva. Styly zobrazení - 2D, 3D drátový, skryté hrany, koncepční, realistický.
- 2. Uživatelské souřadné systémy. Kreslení v různých rovinách. Další příkazy pro tělesa. Editace těles, průnik, sjednocení, rozdíl, posunutí a otočení v prostoru. 3D operace.
- 3. Tažení, vytažení, šroubovice, pole. Šroubové schodiště.
- 4. Doplnění těles. Šablonování, rotace, skořepina. Řez tělesa i povrchu rovinou i povrchem.
- 5. 3D plochy translační, rotační, přímkové, definované hranami Hplochy. Kresba odruky, vrstevnice, imitace terénu plochami. Hyperbolický paraboloid - zajímavé střechy. 3D operace.
- 6. Síťová primitiva a jejich vlastnosti. Vyhlazení, vysunutí plochy. Převod tělesa na síť a obráceně.
- 7. Povrchy a jejich vlastnosti. Přechodový, záplata, odsazený. NURBS.
- 8. Kladení výřezů na papír. Příprava pro tisk. Formát výkresů. Vizualizace. Materiály. Vlastní materiál. Render. Pozadí. Zasazení objektu do okolního prostředí.
- 9. Světla, stíny, sluneční kalkulačka, oslunění objektu během dne. Výstup i v rastrovém formátu, např. JPG.
- 10. Animace, případně i se stíny.
- 11. **Semestrální práce** 
	- Prostorový objekt dle vlastního výběru. Nějaká jednoduchá stavba, vnitřek místnosti, zajímavý nábytek, novinový stánek, telefonní budka aj.
	- **Výkres č. 1 :** Několik výřezů na jeden papír, např. půdorys, pohled zepředu, z boku, axonometrie. Stejné měřítko.
	- **Výkres č. 2** Perspektiva , jediný výřez, razítko.
	- Výstup z rednru. Materiály, světla, stíny. 2 soubory **JPG**. Jeden s vrženými stíny, jeden s pozadím. Případně obojí do jednoho souboru.
	- Animace, soubor **AVI**.
	- **Pro zápočet** soubor **DWG,** 2 soubory **JPG**
		- vícelistový soubor **DWF** (výkres č. 1 a výkres č. 2)
	- Soubor **AVI** video
- 12. Dokončení seminárních prací.
- 13. Odevzdání seminárních prací v elektronické podobě na USB nebo mailem. Zapsání zápočtu.

# **Požadavky k získání zápočtu:**

- vypracování semestrální práce v požadovaném rozsahu a dostatečné kvalitě
- nejméně 70 % aktivní účast ve cvičeních